# **Inhaltsverzeichnis**

# **Mobilfunk, WLAN**

[Versionsgeschichte interaktiv durchsuchen](https://wiki.oevsv.at) [VisuellWikitext](https://wiki.oevsv.at)

**[Version vom 22. April 2022, 21:46 Uhr](https://wiki.oevsv.at/w/index.php?title=Mobilfunk,_WLAN&oldid=20464) [\(Q](https://wiki.oevsv.at/w/index.php?title=Mobilfunk,_WLAN&action=edit&oldid=20464) [uelltext anzeigen](https://wiki.oevsv.at/w/index.php?title=Mobilfunk,_WLAN&action=edit&oldid=20464))**

[Oe1kbc](https://wiki.oevsv.at/wiki/Benutzer:Oe1kbc) [\(Diskussion](https://wiki.oevsv.at/w/index.php?title=Benutzer_Diskussion:Oe1kbc&action=view) | [Beiträge\)](https://wiki.oevsv.at/wiki/Spezial:Beitr%C3%A4ge/Oe1kbc) K

[Markierung:](https://wiki.oevsv.at/wiki/Spezial:Markierungen) [Visuelle Bearbeitung](https://wiki.oevsv.at/w/index.php?title=Project:VisualEditor&action=view) [← Zum vorherigen Versionsunterschied](https://wiki.oevsv.at/w/index.php?title=Mobilfunk,_WLAN&diff=prev&oldid=20464)

### **[Aktuelle Version vom 1. September](https://wiki.oevsv.at/w/index.php?title=Mobilfunk,_WLAN&oldid=21164)  [2023, 09:53 Uhr](https://wiki.oevsv.at/w/index.php?title=Mobilfunk,_WLAN&oldid=21164) ([Quelltext anzeigen](https://wiki.oevsv.at/w/index.php?title=Mobilfunk,_WLAN&action=edit))** [OE1VCC](https://wiki.oevsv.at/wiki/Benutzerin:OE1VCC) [\(Diskussion](https://wiki.oevsv.at/w/index.php?title=Benutzerin_Diskussion:OE1VCC&action=view) | [Beiträge](https://wiki.oevsv.at/wiki/Spezial:Beitr%C3%A4ge/OE1VCC)) K

[Markierung:](https://wiki.oevsv.at/wiki/Spezial:Markierungen) 2017-Quelltext-Bearbeitung

#### **Zeile 19: Zeile 19:**

'''''Hinweis:''''' Unbedingt Grundinstallation zu Hause erledigen und testen. Keine komplizierten Usernamen und Passworte bei der Installation verwenden und gut notieren. Unterwegs nur mehr WLAN SSID und PASSWORT ändern.

'''''Hinweis:''''' Unbedingt Grundinstallation zu Hause erledigen und testen. Keine komplizierten Usernamen und Passworte bei der Installation verwenden und gut notieren. Unterwegs nur mehr WLAN SSID und PASSWORT ändern.

**−**

**− \_\_HIDETITLE\_\_**

# Aktuelle Version vom 1. September 2023, 09:53 Uhr

*zurück zu Kategorie: [Reisen mit Amateurfunk](https://wiki.oevsv.at/wiki/Reisen_mit_Amateurfunk)*

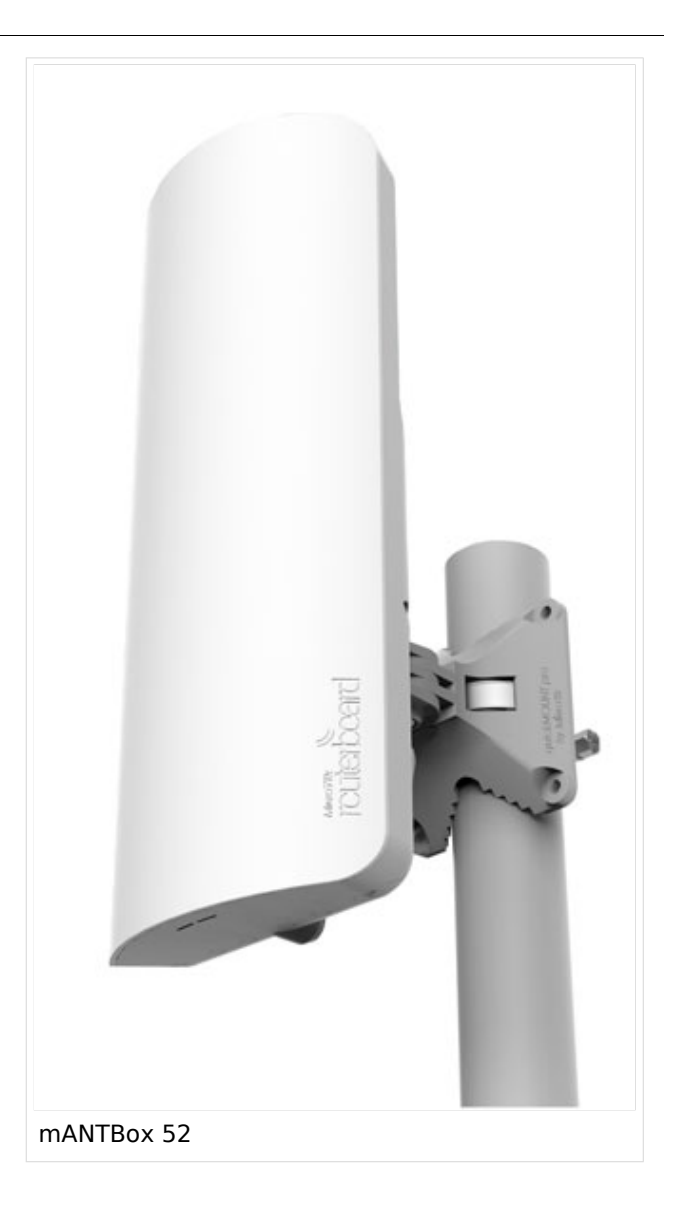

# Mobilfunk, WLAN für Unterwegs

Es kommt immer wieder vor dass man in einer Marina oder einem Campingplatz ankommt wo WLAN vorhanden ist aber nicht genügend Signal auf Grund zu großer Reichweite zum Access-Point. Es gibt sehr kompakte WLAN-Hardware welche gleich in Antennen mit guten Gewinn (2.4 GHz > 14 dBi oder 5.7GHz > 20 dBi) eingebaut ist.

Bei der Vorbereitung der Yacht bzw. des Campers ist auf eine geeignete Montage auf einem möglich erhöhtem Punkt angebracht werden kann. Auf eine Schnellmontage-klemme achten um den Auf- und Abbau komfortabel erledigen zu können. Der Aufbau sollte aber zum Ausrichten der Antenne noch zugänglich sein. Die erhöhten Gewinne sind nur mit Richtantennen zu erreichen.

### Hardware

- Mikrotik
	- mANTBox 52 15s (RBD22UGS-5HPacD2HnD-15S)
	- QRT 5 (RB911G-5HPnD-QRT)
- Ubiquiti
	- $\circ$  NanoBeam 2AC 13dBi (NBE-2AC-13)
	- PowerBeam 5AC-500 (PBE-5AC-500)

*Hinweis:* Unbedingt Grundinstallation zu Hause erledigen und testen. Keine komplizierten Usernamen und Passworte bei der Installation verwenden und gut notieren. Unterwegs nur mehr WLAN SSID und PASSWORT ändern.